#### **List of Corrections in the Second Impression (2012)**

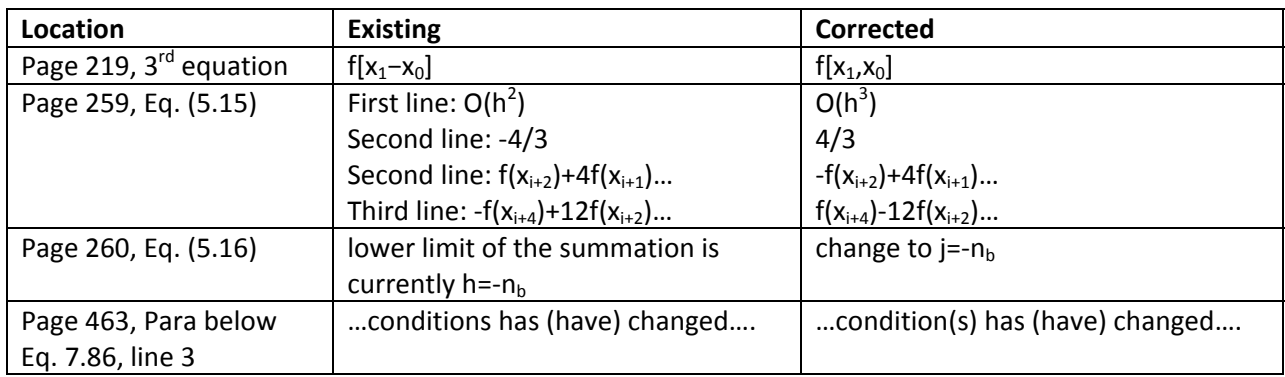

# **List of Corrections in the 1st Edition (2010)**

Inside Cover, Page i, and on back cover page: Designation of Saumyen Guha: Delete "Associate", It should be only "Professor"

Preface, Page vii, add at the end of acknowledgements: : "Last but not least, thanks to our beloved student Shivam Gupta for writing and testing the programs on the CD."

#### **Chapter 1:**

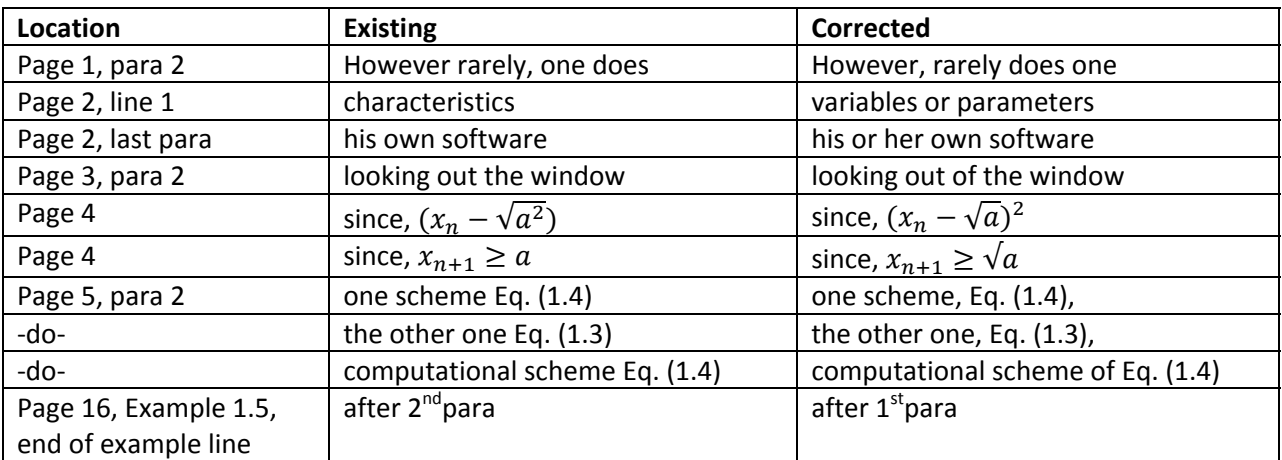

#### **Chapter 2:**

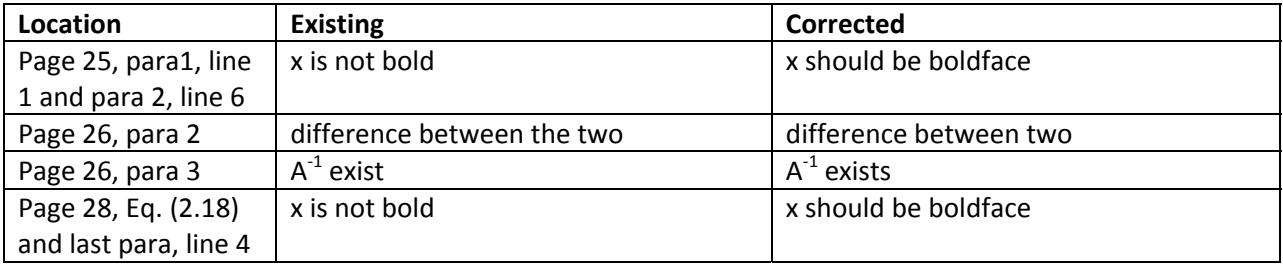

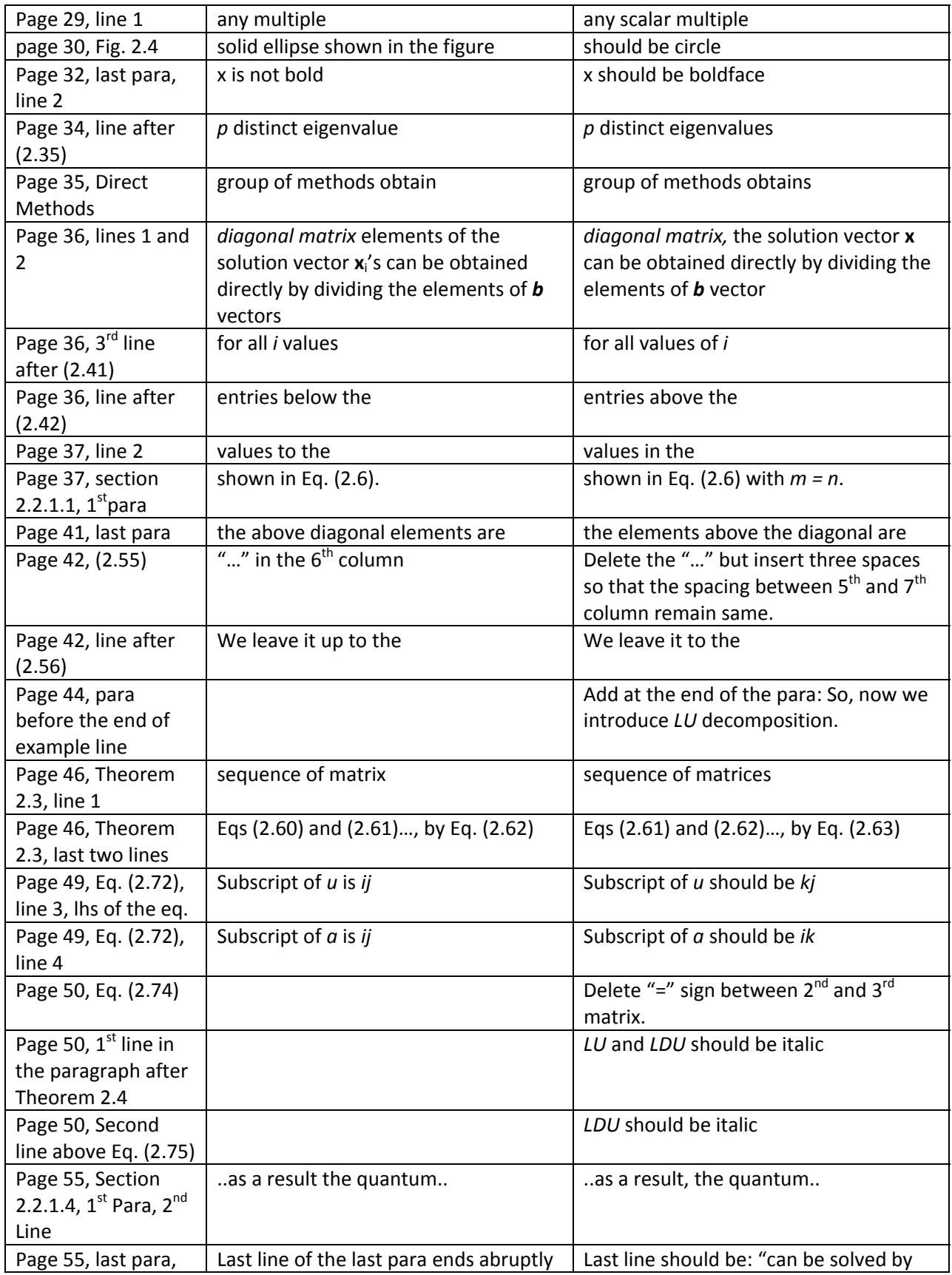

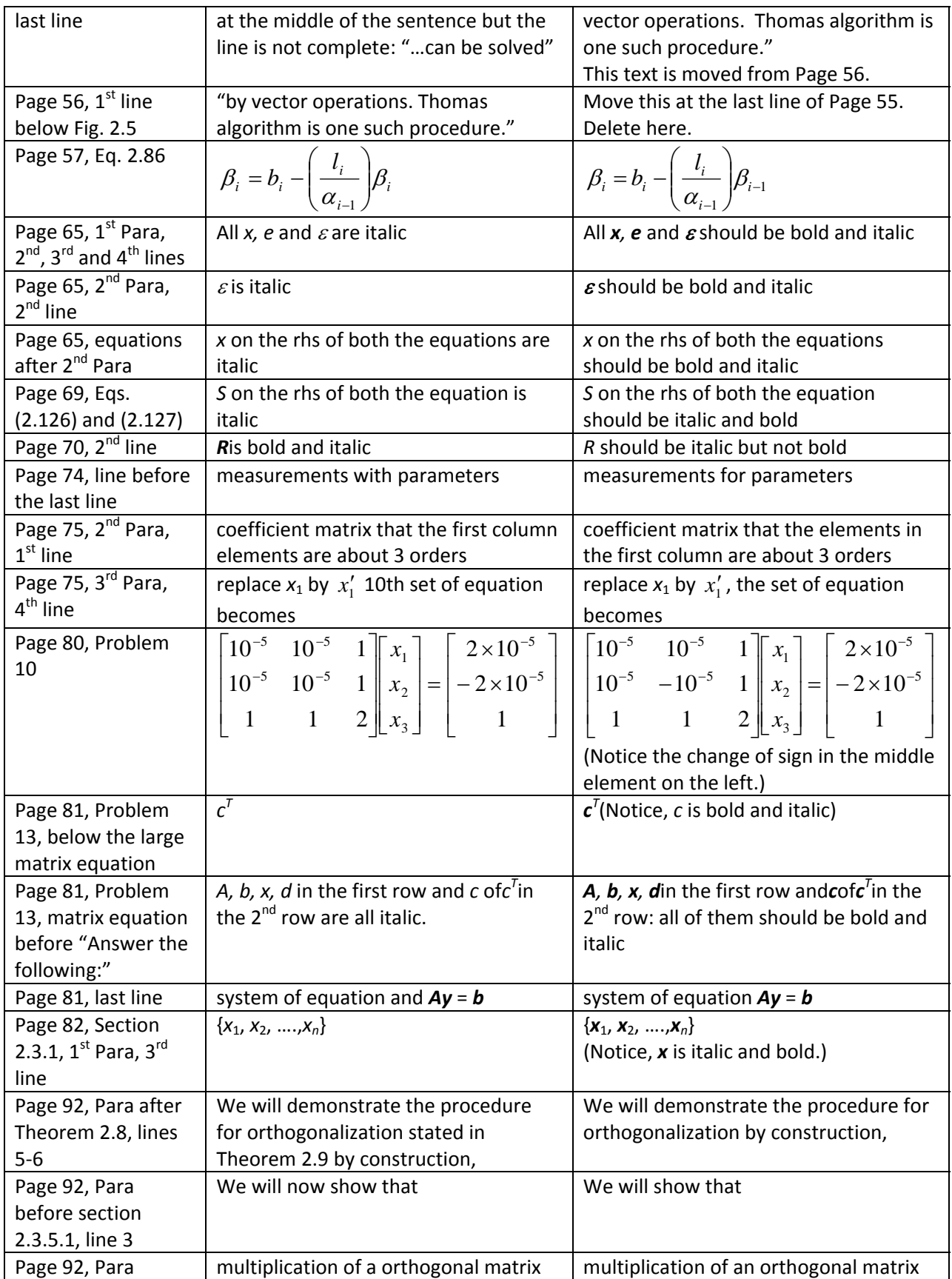

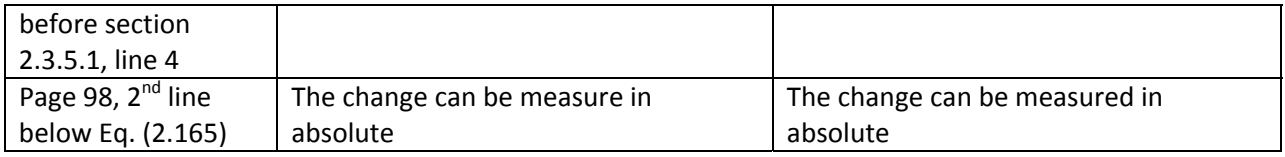

### **Chapter 3:**

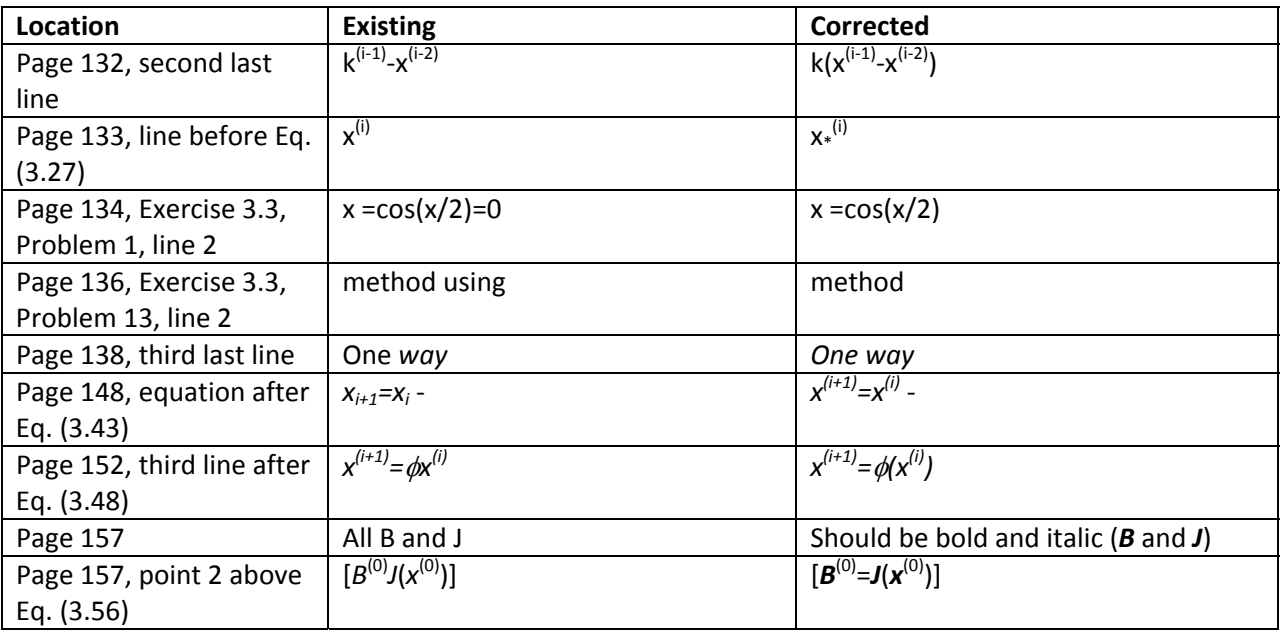

# **Chapter 4:**

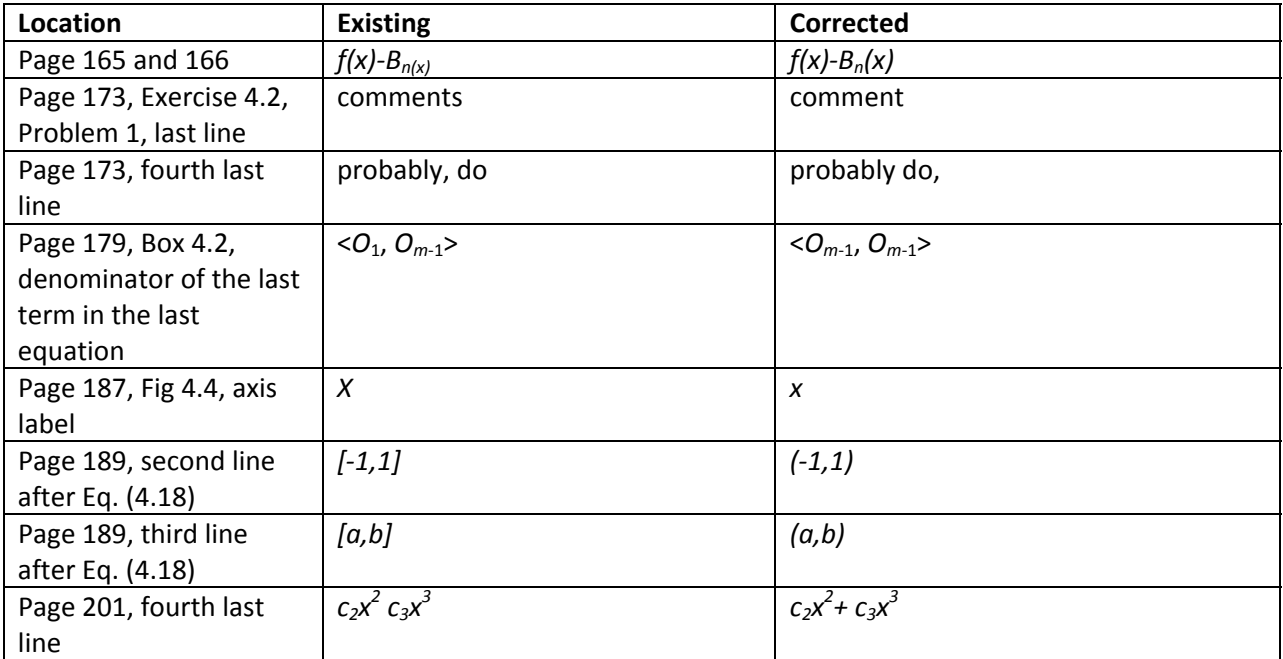

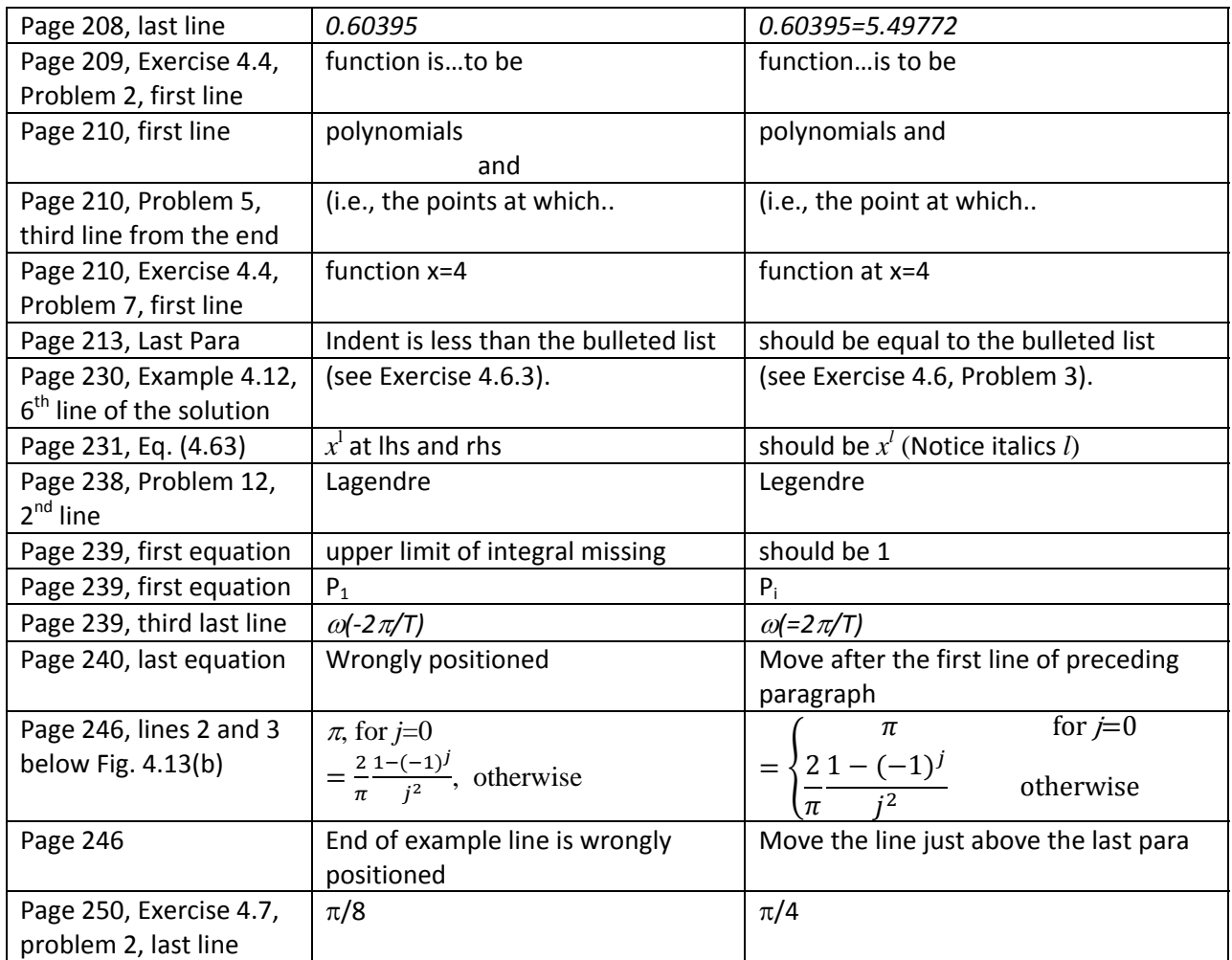

## **Chapter 5:**

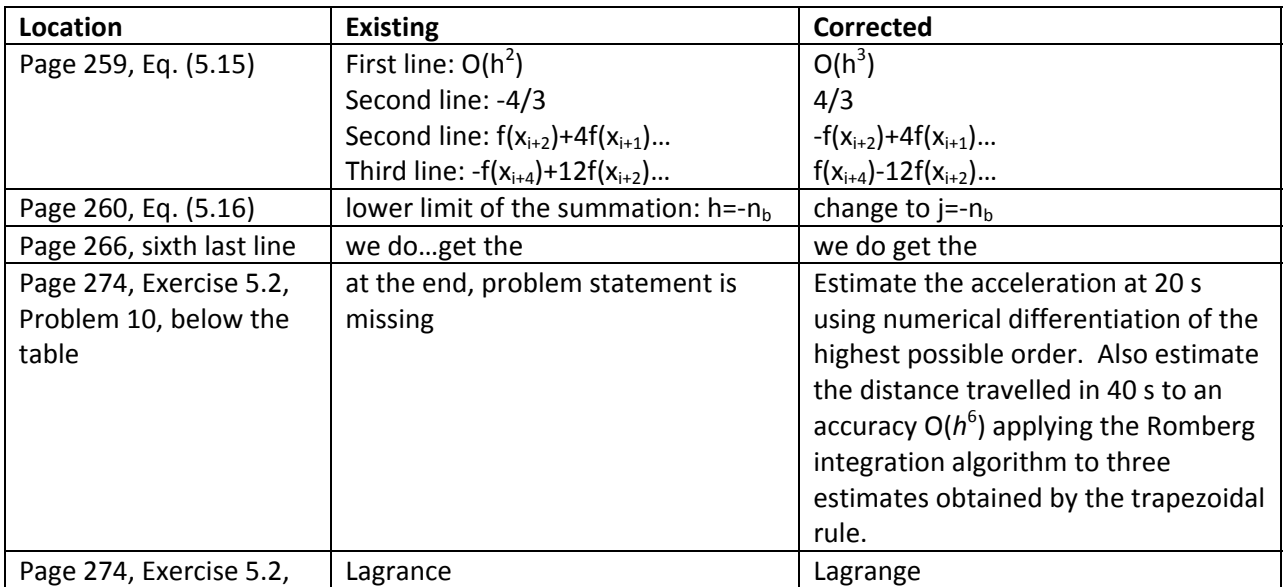

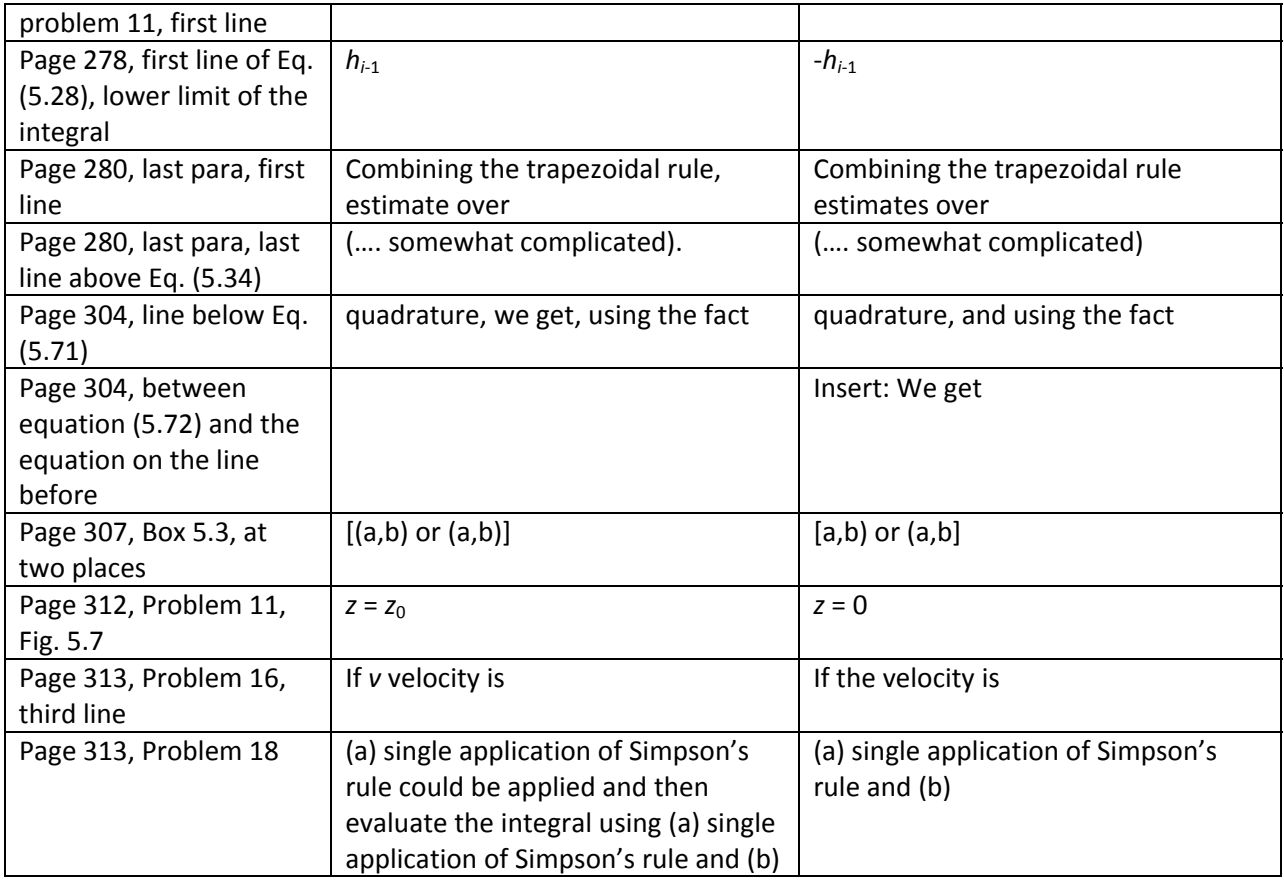

### **Chapter 6:**

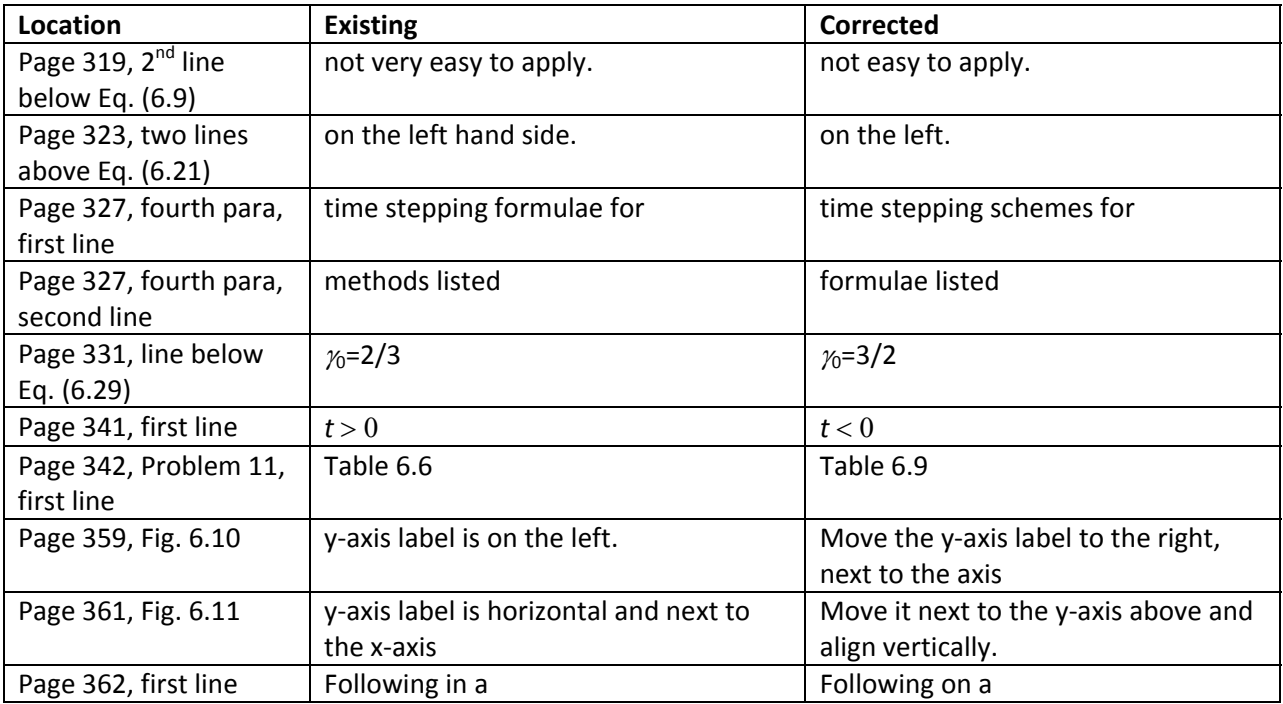

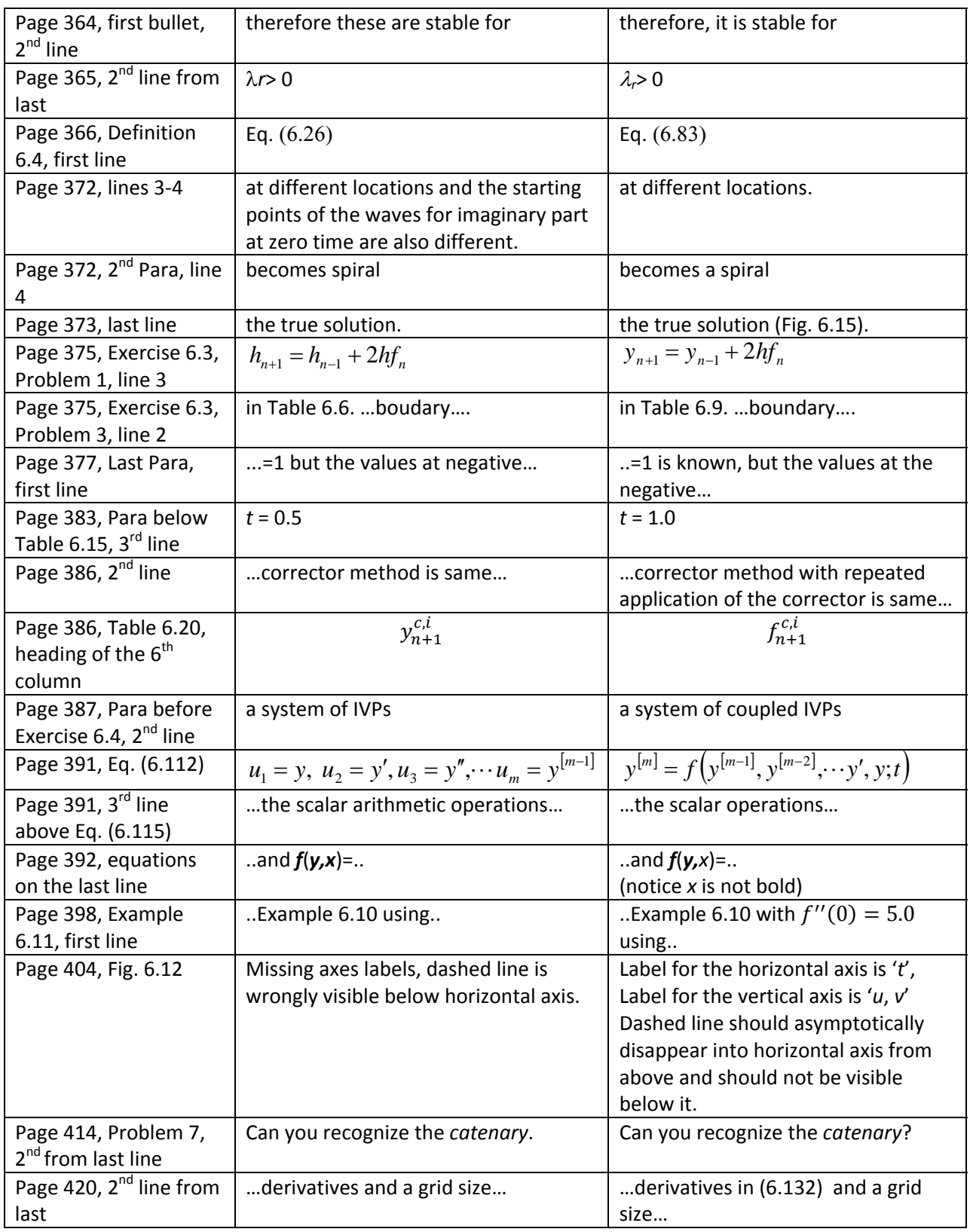

**Chapter 7:** 

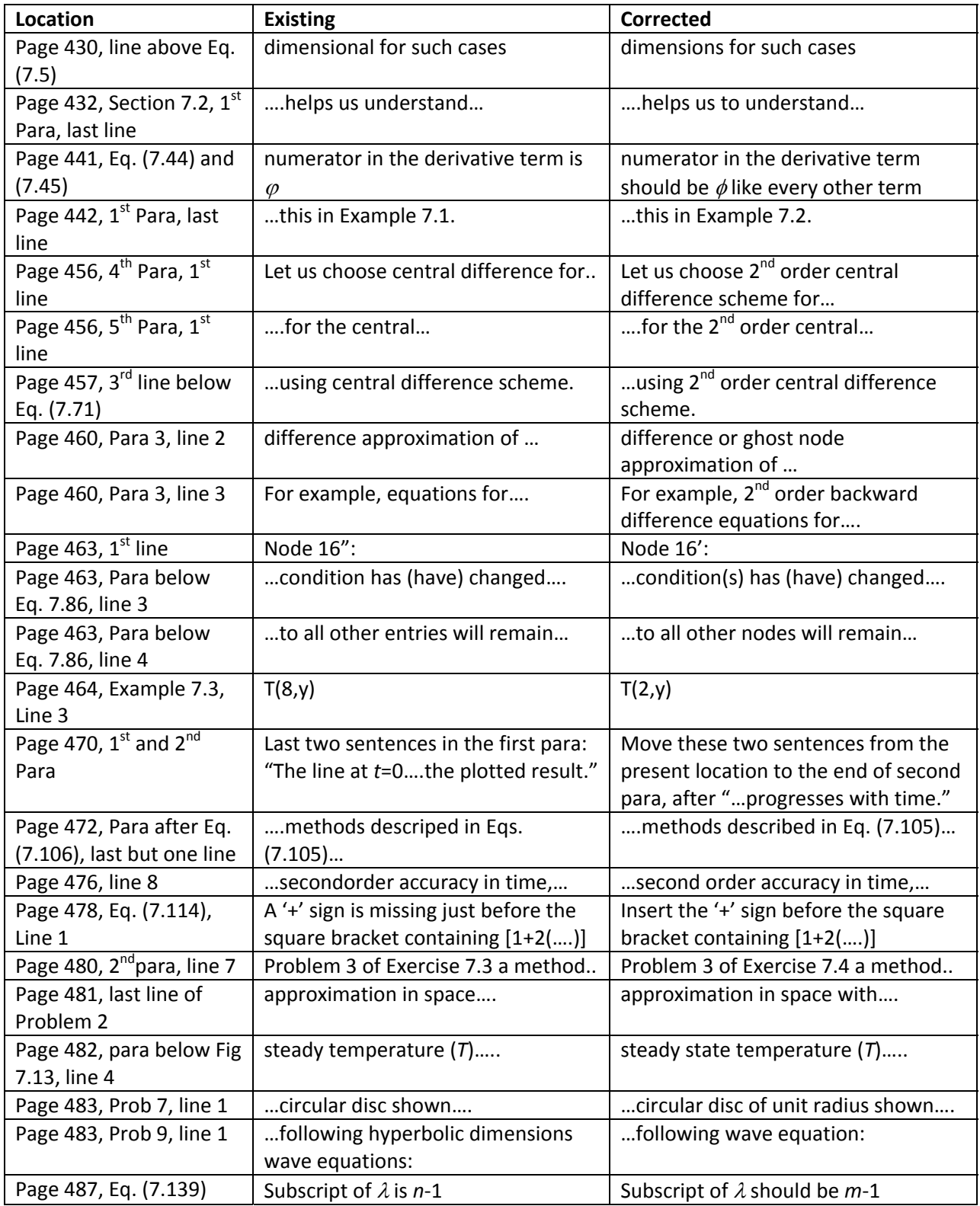

**Chapter 8:** 

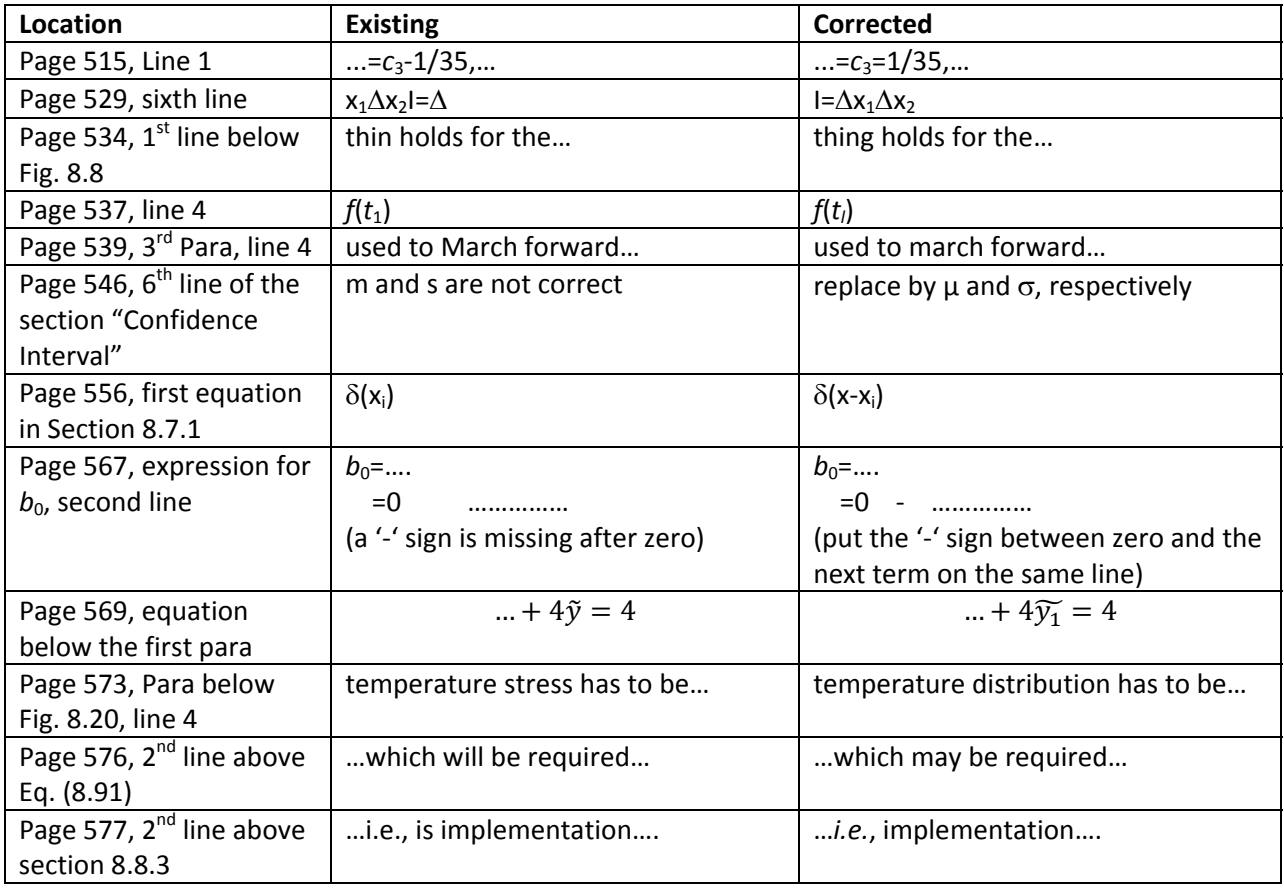